государственное бюджетное профессиональное образовательное учреждение «Пермский химико-технологический техникум»

Утверждаю

Заместитель директора  $\mathcal{S}$ **(О.В.Князева) « » 20 г.**

# КОНТРОЛЬНО-ОЦЕНОЧНЫЕ СРЕДСТВА **ДИСЦИПЛИНЕ**

**ЕН.02 Информатика**  $\overline{1}$ 

основной образовательной программы

**10.02.05 Обеспечение информационной безопасности** 

10.02.05 Обеспечение информационной безопасности автоматизированных систем

Комплект контрольно-оценочных средств разработан на основе Федерального государственного образовательного стандарта среднего профессионального образования по специальности СПО 10.02.05 Обеспечение информационной безопасности автоматизированных систем и рабочей программы учебной дисциплины ЕН.02 Информатика*.*

## **Разработчик(и):**

ГБПОУ «ПХТТ» преподаватель А.Г. Джемалова (место работы) (должность) (И.О.Фамилия)

(место работы) (должность) (И.О.Фамилия)

# **СОДЕРЖАНИЕ**

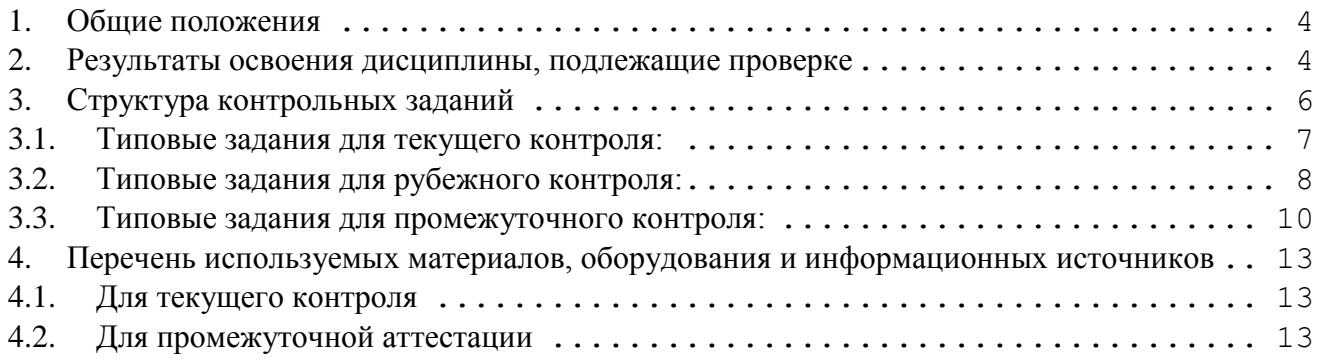

#### <span id="page-3-0"></span>**1. Общие положения**

Контрольно-оценочные средства (КОС) предназначены для контроля и оценки образовательных достижений обучающихся, осваивающих программу учебной дисциплины ЕН.02 Информатика.

КОС включают контрольные материалы для проведения текущего контроля и промежуточной аттестации в форме ЗАЧЕТА ДИФФЕРЕНЦИРОВАННОГО.

#### <span id="page-3-1"></span>**2. Результаты освоения дисциплины, подлежащие проверке**

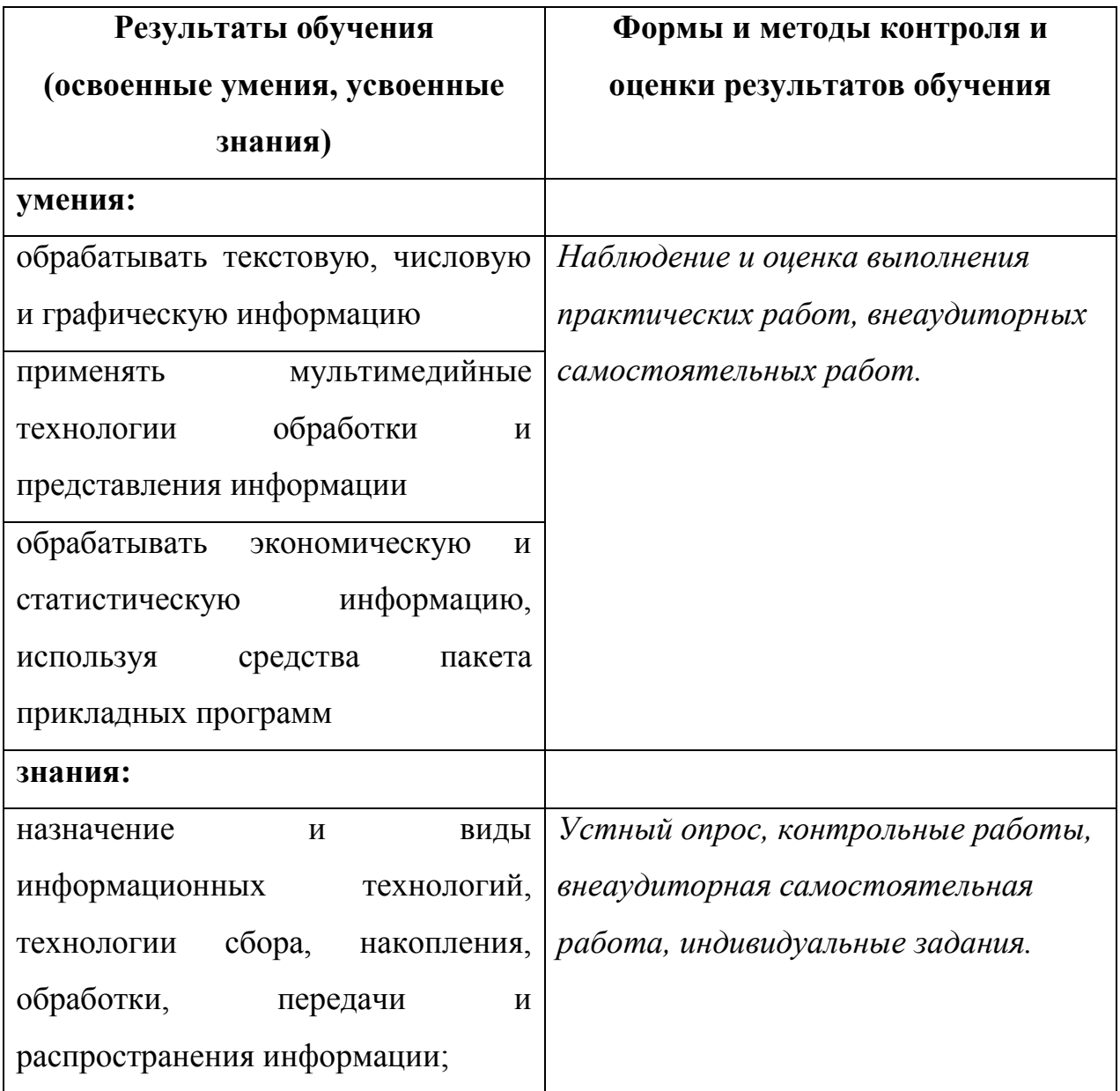

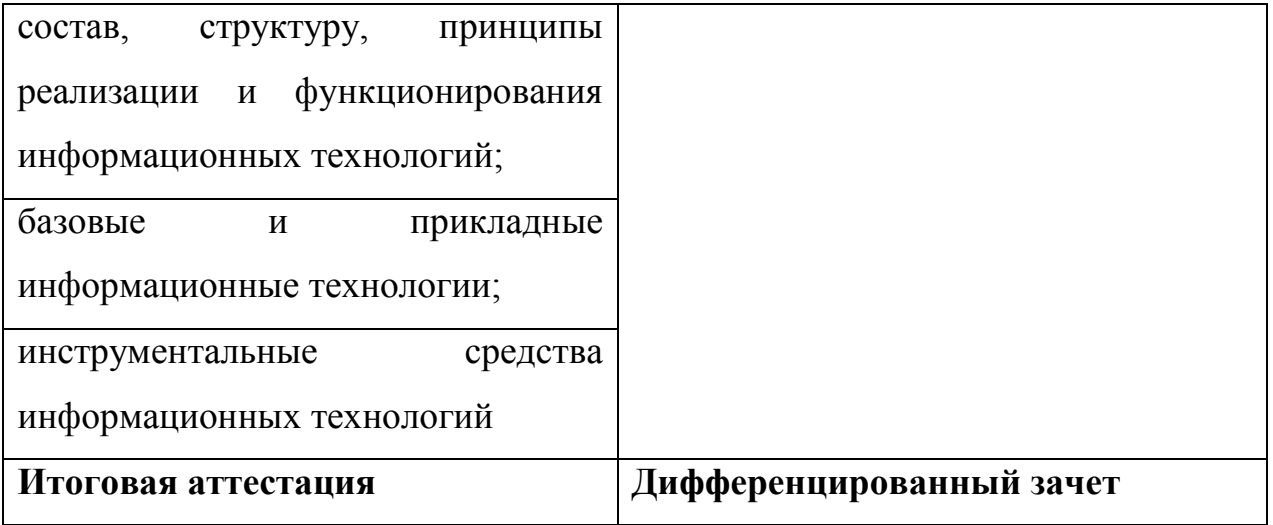

#### <span id="page-5-0"></span>**3. Структура контрольных заданий**

#### **Критерии оценки устных ответов и письменной контрольной работы**

Отметкой «отлично» оцениваются ответы, которые показывают прочные знания основных понятий и задач изучаемой дисциплины, отличаются глубиной и полнотой раскрытия вопросов; владение терминологическим аппаратом; умение давать определения, описывать последовательность технологий материалов, их особенности, делать выводы и обобщения, давать аргументированные ответы, приводить примеры.

Отметкой «хорошо» оцениваются ответы, обнаруживающие прочные знания основных понятий и задач изучаемой дисциплины, отличаются глубиной и полнотой раскрытия вопросов; владение терминологическим аппаратом; умение давать определения, описывать последовательность технологий материалов, их особенности, делать выводы и обобщения, приводить примеры. Однако допускаются две-три неточности в ответах.

Отметкой «удовлетворительно» оцениваются ответы, свидетельствующие в основном о знании материалов, их свойств, технологий, но отличающиеся недостаточной глубиной и полнотой раскрытия темы; знанием основных вопросов теории; слабо сформированными навыками анализа тем изучаемой дисциплины, недостаточным умением давать аргументированные ответы и приводить примеры. Допускается несколько ошибок в содержании ответа.

Отметкой «неудовлетворительно» оцениваются ответы, обнаруживающие незнание материалов, их свойств, технологий изучаемой предметной области, отличающиеся неглубоким раскрытием темы; незнанием основных вопросов теории, несформированными навыками анализа тем изучаемой дисциплины; неумением давать аргументированные ответы. Допускаются серьезные ошибки в содержании ответов.

# <span id="page-6-0"></span>**3.1.Типовые задания для текущего контроля:**

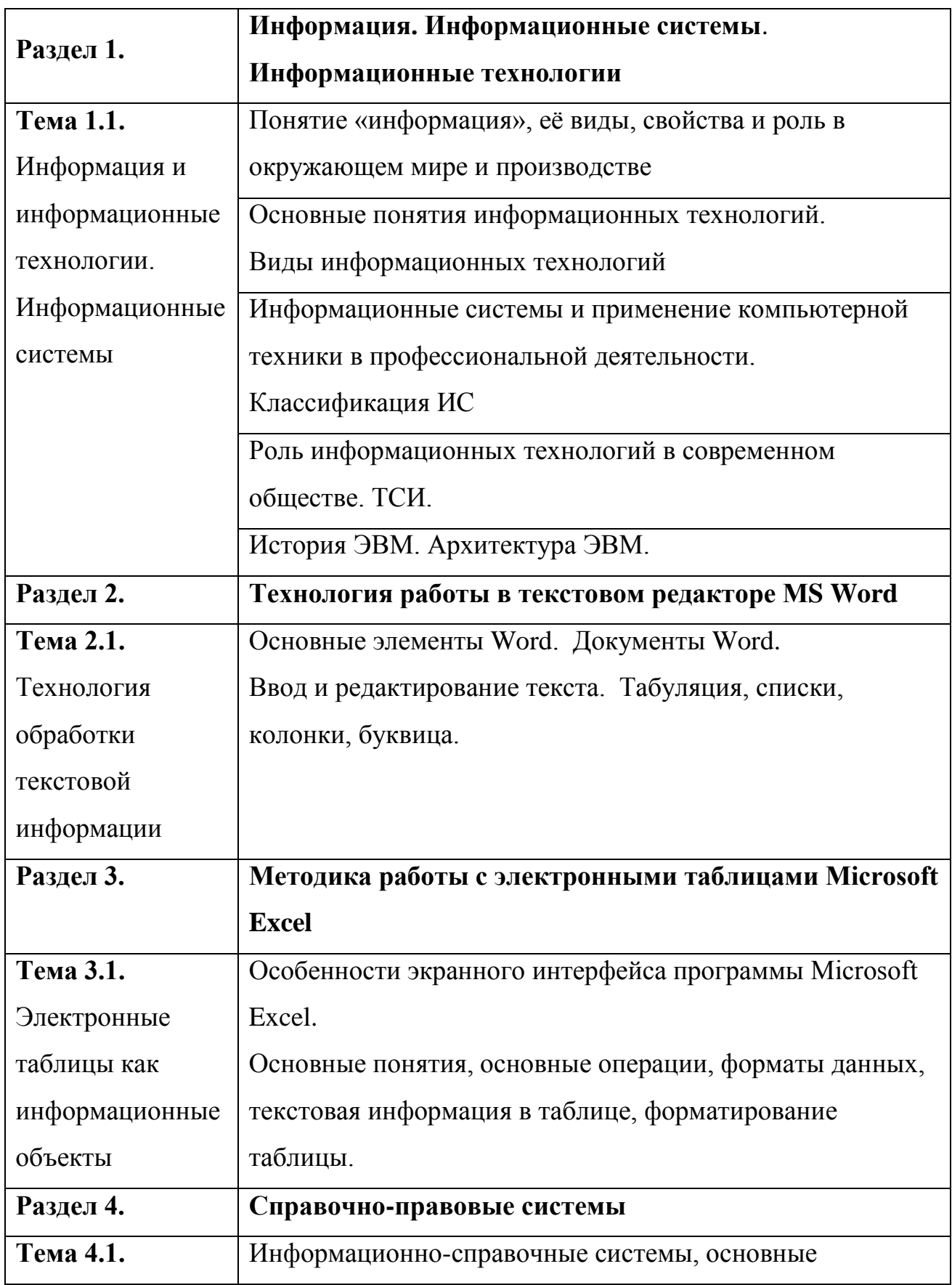

# **1) Вопросы для устного опроса по темам**

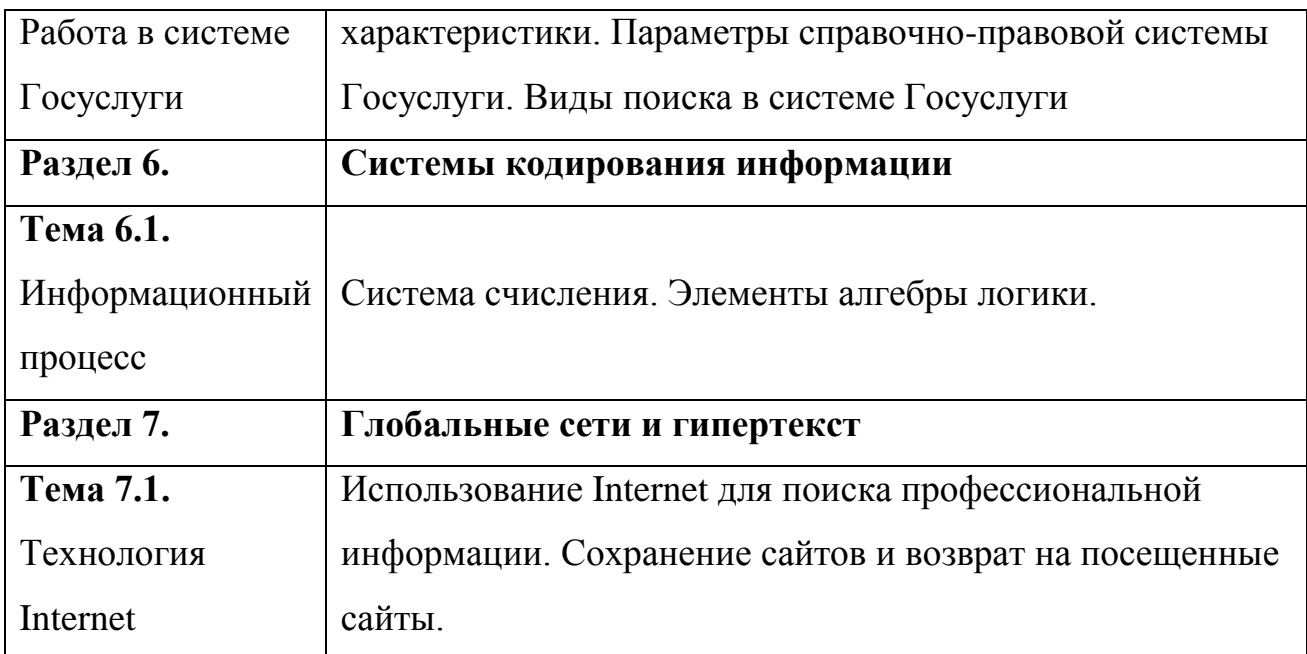

#### **Задание. Ответить письменно на поставленные вопросы**

Вопросы для контрольного письменного опроса указаны в учебнике из основной литературы по главе раздела.

#### <span id="page-7-0"></span>**3.2.Типовые задания для рубежного контроля:**

#### **Критерии оценки практической работы:**

Отметка «отлично» ставится, если работа выполнена в полном объеме с соблюдением необходимой последовательности. Учащиеся работают полностью самостоятельно: подбирают необходимые для выполнения предлагаемых работ источники знаний, показывают необходимые для проведения работы теоретические знания, практические умения и навыки. Работа оформляется аккуратно, в наиболее оптимальной для фиксации результатов форме.

Отметка «хорошо» ставится, если работа выполнена учащимся в полном объеме и самостоятельно. Допускаются отклонения от необходимой последовательности выполнения, не влияющие на правильность конечного результата. Учащийся использует, указанные учителем источники знаний. Работа показывает знание учащимся основного теоретического материала и овладение умениями, необходимыми для самостоятельного выполнения работы. Могут быть неточности и небрежность в оформлении результатов работы.

Отметка «удовлетворительно» ставится, если работа выполняется и оформляется учащимся при помощи преподавателя или хорошо подготовленных и уже выполнивши на «отлично» данную работу учащихся. На выполнение работы затрачивается много времени. Учащийся показывает знания теоретического материала, но испытывает затруднение при самостоятельной работе с источниками знаний или приборами.

#### **Практическая работа**

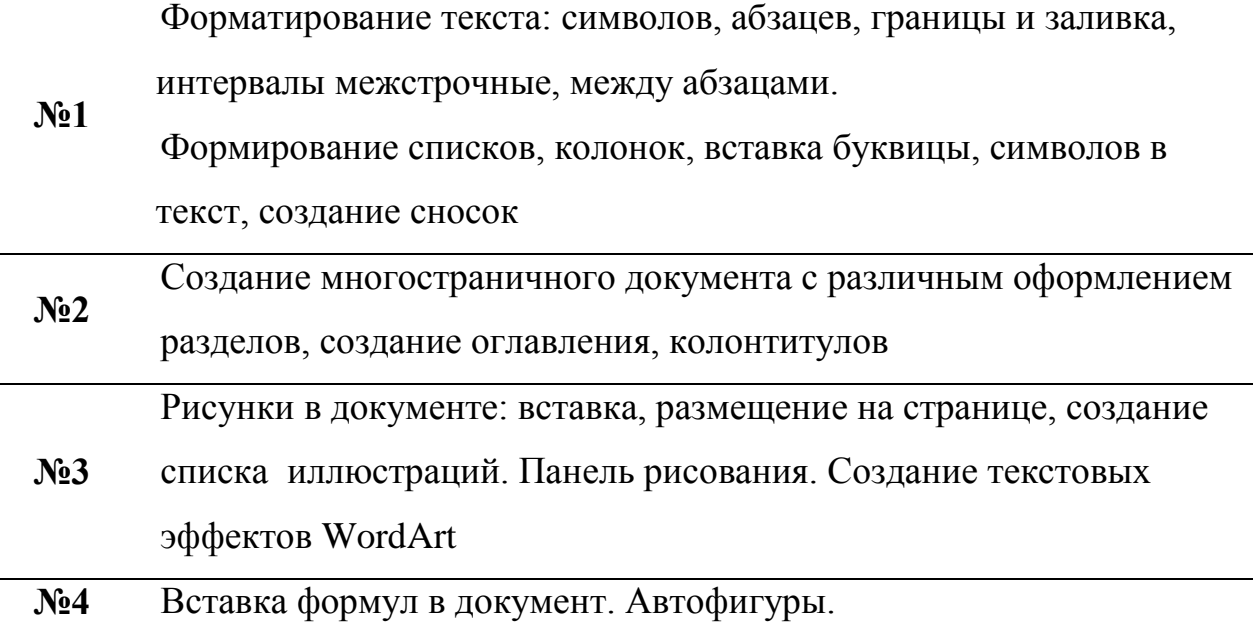

## **Практическая работа**

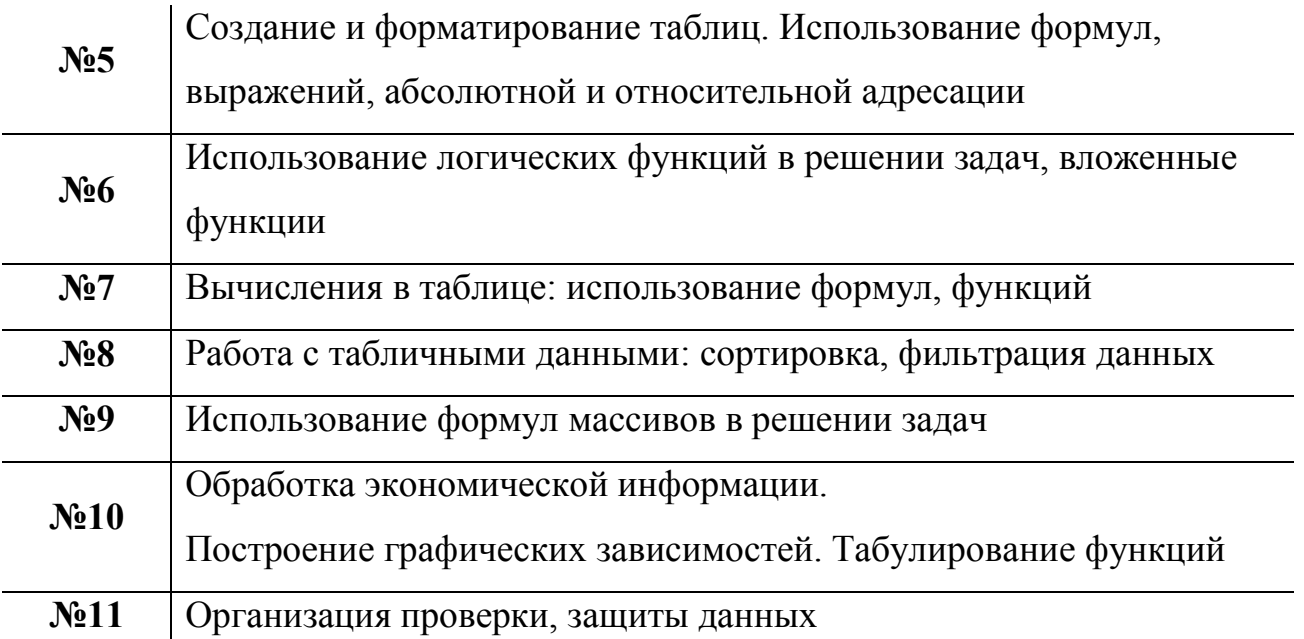

# **Практическая работа**

Организация поиска нормативных документов по заданным

**№12** характеристкам и правовому навигатору в СПС «Госуслуги».

Работа с текстом документа

## **Практическая работа**

**№13** Выполнение перевода чисел из одной системы в другую

#### **Содержание отчета**

Отчет должен содержать:

- Название работы
- Цель работы
- Краткое описание выполненных работ.
- Ответы на контрольные вопросы.
- Вывод.

#### <span id="page-9-0"></span>**3.3. Типовые задания для промежуточного контроля:**

## **Промежуточная аттестация проводится в форме дифференцированного зачёта. Включает в себя устный ответ по тематике курса и выполнение практического задания**

Критерии оценивания:

- 84-100 баллов (оценка «отлично») - изложенный материал фактически верен, наличие глубоких исчерпывающих знаний в объеме пройденной программы дисциплины в соответствии с поставленными программой курса целями и задачами обучения; правильные, уверенные действия по применению полученных знаний на практике, грамотное и логически стройное изложение материала при ответе, усвоение основной и знакомство с дополнительной литературой;

- 67-83 баллов (оценка «хорошо») - наличие твердых и достаточно полных знаний в объеме пройденной программы дисциплины в соответствии с целями обучения, правильные действия по применению знаний на практике, четкое

изложение материала, допускаются отдельные логические и стилистические погрешности, студент усвоил основную литературу, рекомендованную в рабочей программе дисциплины;

- 50-66 баллов (оценка удовлетворительно) - наличие твердых знаний в объеме пройденного курса в соответствии с целями обучения, изложение ответов с отдельными ошибками, уверенно исправленными после дополнительных вопросов; правильные в целом действия по применению знаний на практике;

- 0-49 баллов (оценка «неудовлетворительно») - ответы не связаны с вопросами, наличие грубых ошибок в ответе, непонимание сущности излагаемого вопроса, неумение применять знания на практике, неуверенность и неточность ответов на дополнительные и наводящие вопросы».

#### **1) Вопросы для подготовки к дифференцированному зачёту.**

- 1. Представление об информационном обществе. Роль информатизации в развитии общества.
- 2. Информационный потенциал общества. Информационные ресурсы.
- 3. Формы представления информации. Информационные процессы.
- 4. Назначение и виды информационных систем. Информационные технологии.
- 5. Виды информационных технологий. Классификация ИТ по сферам применения.
- 6. Принципы реализации и функционирования информационных технологий.
- 7. Инструментарий информационных технологий. Виды прикладного программного обеспечения. Классификация прикладных программ.
- 8. Программная конфигурация вычислительных машин. Межпрограммный интерфейс.
- 9. Системы обработки текста, их базовые возможности. Принципы создания и обработки текстовых данных. Текстовый файл. Формат файла. Основные элементы текстового документа.
- 10.Текстовый процессор MicrosoftWord: назначение и функциональные возможности; интерфейс программы; работа с документом (создание, открытие, сохранение, печать); редактирование и форматирование документа.
- 11.Электронные таблицы назначение, возможности, загрузка.
- 12.Основные компоненты ЭТ. Адресация в ячейках. Виды ссылок. Основные компоненты электронных таблиц.
- 13.Типы данных в ячейках электронной таблицы. Правила записи арифметических операций. Формат числа.
- 14.Понятие мультимедиа. Объекты мультимедиа.
- 15.Мультимедийные презентации. Мультимедийные технологии.
- 16.Назначение и основные возможности MS Power Point.
- 17.Настройка презентации: анимация, наложение звука, вставка видео, гиперссылки.
- 18.Растровая, векторная, трехмерная графика; форматы графических данных; средства обработки растровой графики; средства обработки векторной графики.
- 19.Основы работы с AdobePhotoshop.
- 20.Системы управления базами данных.
- 21.Справочно-поисковые системы.
- 22.Понятие базы данных и информационной системы.
- 23.Способы доступа к базам данных.
- 24.Технологии обработки данных БД.
- 25.Реляционные базы данных
- 26.Принципы работы в справочно-поисковых системах.
- 27.Организация поиска информации в справочно-поисковых системах.
- 28.Принципы поиска информации в СПС Консультант Плюс.
- 29.Структура и классификация систем автоматизированного проектирования
- 30.Основные понятия и классификация систем автоматизированного проектирования.
- 31.Структура систем автоматизированного проектирования.
- 32.Виды профессиональных автоматизированных систем.

# **2) Практические вопросы для подготовки к дифференцированному зачёту.**

Охватывают все части практических работ по созданию документов, таблиц,

презентаций и оформления поиска информации в интернете

# <span id="page-12-0"></span>**4. Перечень используемых материалов, оборудования и информационных источников**

#### <span id="page-12-1"></span>**4.1.Для текущего контроля**

Для выполнения практических работ необходимы:

- персональные компьютеры;
- • методические указания.

# <span id="page-12-2"></span>**4.2.Для промежуточной аттестации**

Для выполнения практических работ необходимы:

- персональные компьютеры;
- • методические указания.

## Основные источники:

Угринович Н.Д. Информатика: учебник / Угринович Н.Д. — Москва: КноРус, 2020 377 с. — (СПО). — ISBN 978-5-406-07314-8. — URL: <https://book.ru/book/932057> (дата обращения: 04.03.2020). — Текст: электронный.

Фуфаев Э.В. Пакеты прикладных программ: учебное пособие для студентов средних профессиональных учебных заведений. – М.: Издательский центр «Академия», 2010г.

## Дополнительные источники:

Гаврилов М.В. Информатика и информационные технологии: учебник для студентов СПО / М.В. Гаврилов, В.А. Климов. – 4-е изд., перераб.и доп. – М.: Издательство Юрайт, 2017г.

Гвоздева В.А. Информатика, автоматизированные информационные технологии и системы: учебник для студентов СПО. – М.: ИД «ФОРУМ»: ИНФРА-М, 2018г.

Информатика и ИКТ. Задачник-практикум: в 2 т. / Л.А. Залогова, М.А. Плаксин, С.В. Русаков; под ред. И.Г. Семакина, Е.К. Хеннера. - М.: БИНОМ. Лаборатория знаний, 2012 г.

Семакин И.Г., Хеннер Е.К. Информатика и ИКТ. Базовый уровень: практикум для 10-11 классов. - М.: БИНОМ. Лаборатория знаний, 2010 г.

Семакин И.Г., Хеннер Е.К. Информатика и ИКТ. Базовый уровень: учебник для 10-11 классов.- М.: БИНОМ. Лаборатория знаний, 2010 г.

Хлебников А.А. Информатика: учебник для студентов СПО. - Ростов н/Д: Феникс, 2015 г.

Цветкова М.С. Информатика и ИКТ: учебник для студентов СПО / М.С. Цветкова, Л.С. Великович. - М.: Издательский центр "Академия", 2014 г.

Цветкова М.С. Информатика и ИКТ. Практикум: учебное пособие для студентов СПО / М.С. Цветкова, Л.С. Великович. - М.: Издательский центр "Академия", 2015г.

Интернет-ресурсы:

Сайт лаборатории информатики МИОО: Информатика - и информационные технологии [Электронный ресурс] – Режим доступа: [http://iit.metodist.ru](http://iit.metodist.ru/)

Интернет-университет информационных технологий (ИНТУИТ.ру) [Электронный ресурс] – Режим доступа: [http://www.intuit.ru](http://www.intuit.ru/)

Единое окно допуска к образовательным ресурсам [Электронный ресурс] – Режим доступа: http://window. edu. ru/window

Федеральный центр информационно-образовательных ресурсов [Электронный ресурс] – Режим доступа: http://eor. edu. ru/

Единая коллекция цифровых образовательных ресурсов [Электронный ресурс] – Режим доступа: http://school-collection.edu. ru/